# <span id="page-0-0"></span>**Rámeček přes sekce (Cross-band Box)**

Ovládací prvek [Rámeček přes sekce \(Cross-band Box\)](#page-0-0) umožňuje vložit obdélník přes několik [sekcí tiskové sestavy \(Bands\).](https://docs.elvacsolutions.eu/pages/viewpage.action?pageId=51845895#Sekcetiskov�sestavy(ReportBands)-moduly_reporty_reportdesigner_re_4494)

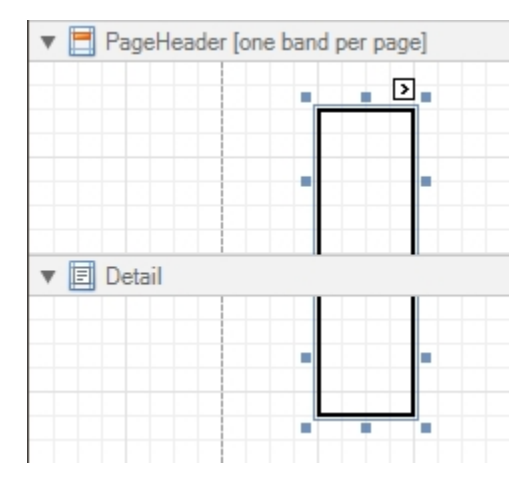

Podobným ovládacím prvkem je [Čára přes sekce \(Cross-band Line\).](https://docs.elvacsolutions.eu/pages/viewpage.action?pageId=51845788)

Na [panelu vlastnosti \(Property Grid\)](https://docs.elvacsolutions.eu/display/TECHIS193DOC/Panel+vlastnosti) jsou atributy ovládacího prvku [Rámeček přes sekce \(Cross-band Box\)](#page-0-0) rozděleny do následujících skupin:

### Vzhled (Appearance)

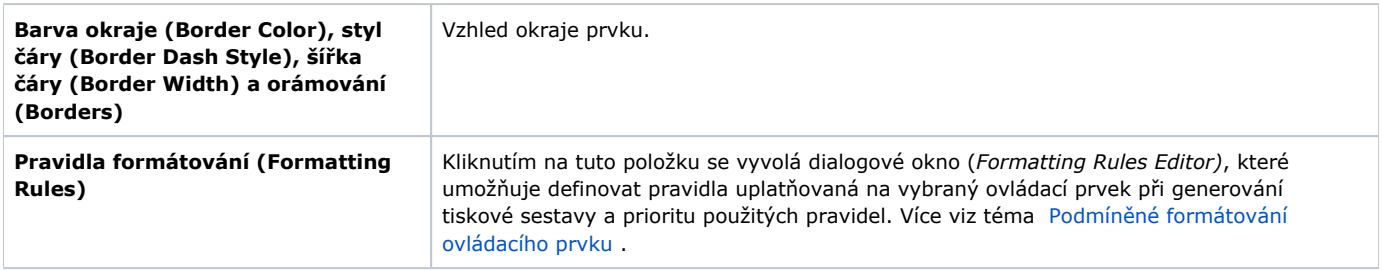

## Chování (Behavior)

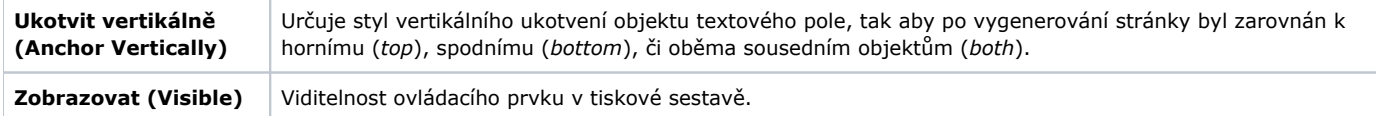

#### Data

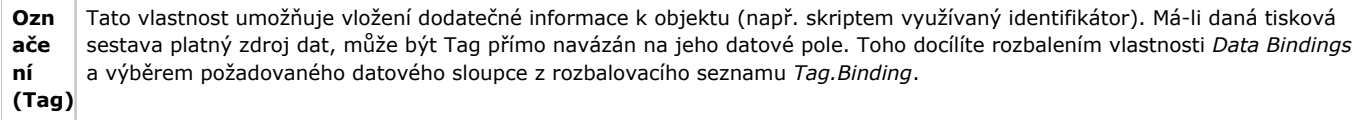

#### Design

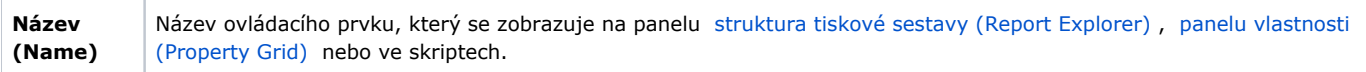

## Rozvržení (Layout)

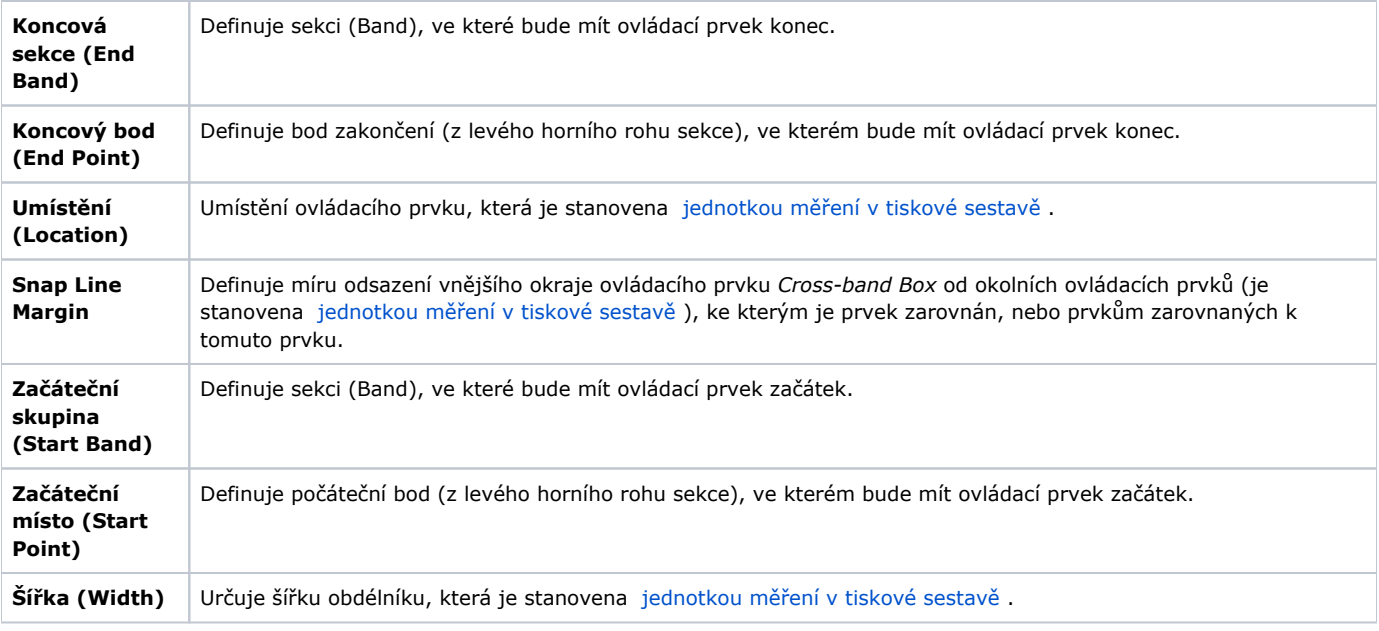